## **Honeywell Academy**

# EXPERION LX: Planning, Design, And Control Configuration

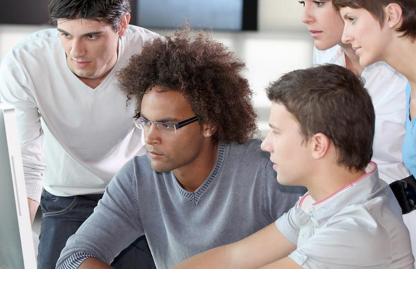

### **COURSE OVERVIEW**

Course Number: ELX-0004 Course Duration: 5 Days

#### Prerequisite Course (s): None

This course provides participants the ability to perform the following Experion LX System tasks:

- Learn Experion LX server and station Installation procedures
- Learn various Experion LX configuration tools
- Configure C300/UOC controllers with Its I/O modules
- Build Basic control strategies using Experion LX Control Builder software to create process control logic and Sequences
- Use HMI Web graphic software to create basic operator displays for control

The course presents the C300/UOC Controller and its I/O. It includes hands-on lab exercises where students develop Function Block diagrams using Experion LX Configuration Studio.

The course also presents building basic operator graphics with HMI Web Display Builder.

The course is divided into three sections. It covers the C300/UOC Controller, Experion LX server and station operations and building basic operator graphics with HMIWeb Display Builder.

Participants can register for C300 or UOC depending on their requirements.

## **COURSE DELIVERY OPTIONS**

Instructor-Led Training (ILT)

#### **COURSE OBJECTIVES**

- Planning and Design:
  - Experion System overview
  - Fault Tolerance Ethernet overview
  - o Database overview
  - Process Server overview
  - o Console Station overview
  - o Flex Station overview
  - Network Time Protocol
- Enterprise and Asset Model and System Model Implementation
- Function of a Domain Controller
- Installation of Experion LX server and station
- Distributed System Architecture
- Choose the proper Experion LX software as per your application:
  - Configuration Studio
  - o Control Builder
  - HMIWeb Display Builder
- Principles of Control Builder
- Control Strategy configuration:
  - o C300/UOC Controller Configuration
  - o C300/UOC Hardware and I/O Configuration
  - o CDA Control Module Configuration
  - PID Control Module Configuration
  - DevCtl (Device Control) Control Module Configuration with interlocks
  - ControlEdge PLC Integration with C300/UOC over CDA
  - Import and Export control strategy
  - Describe Bulk Configuration Tools
- ERDB Administration
- Develop your Experion LX operation interface:
  - User graphic principle
  - Use HMIWeb Display Builder to design a graphic user interface

Honeywell

Collect Data for GTAC